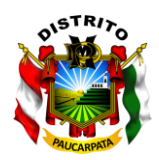

## **TRIBUTOS MUNICIPALES**

## **INSTRUCTIVO – PREDIO RUSTICO**

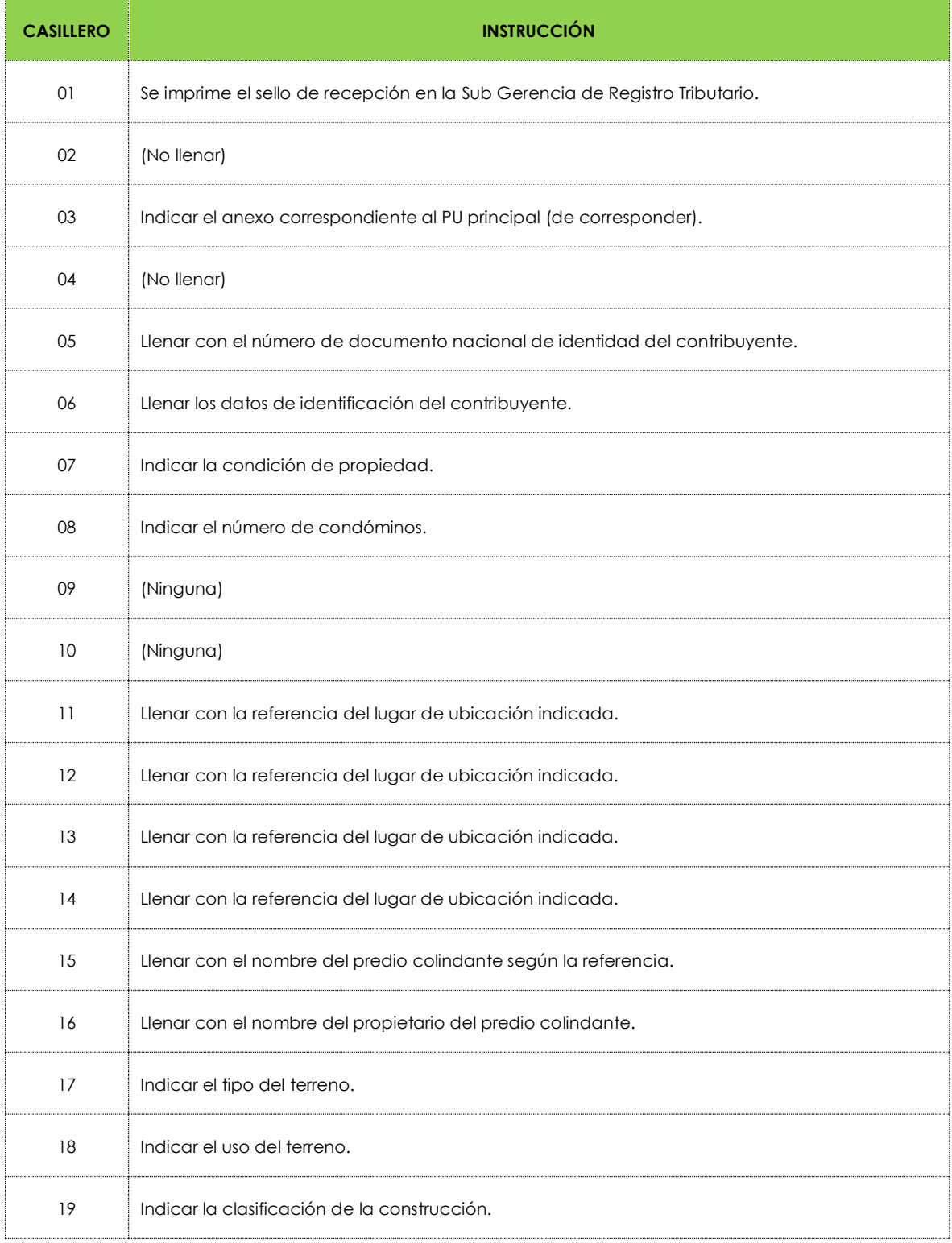

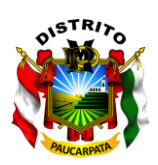

Municipalidad Distrital de Paucarpata

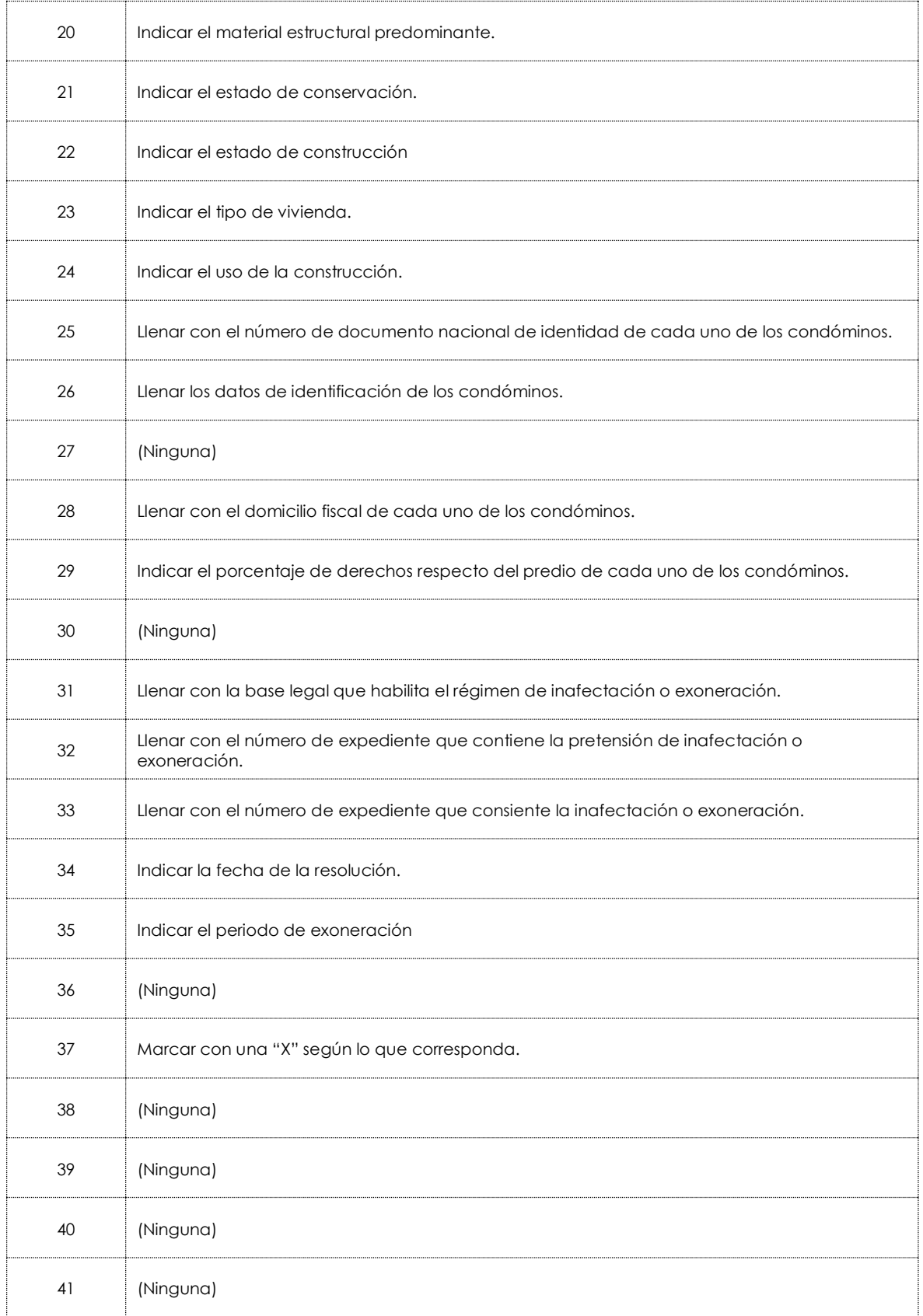

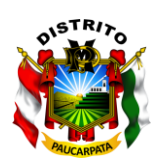

Municipalidad Distrital de Paucarpata

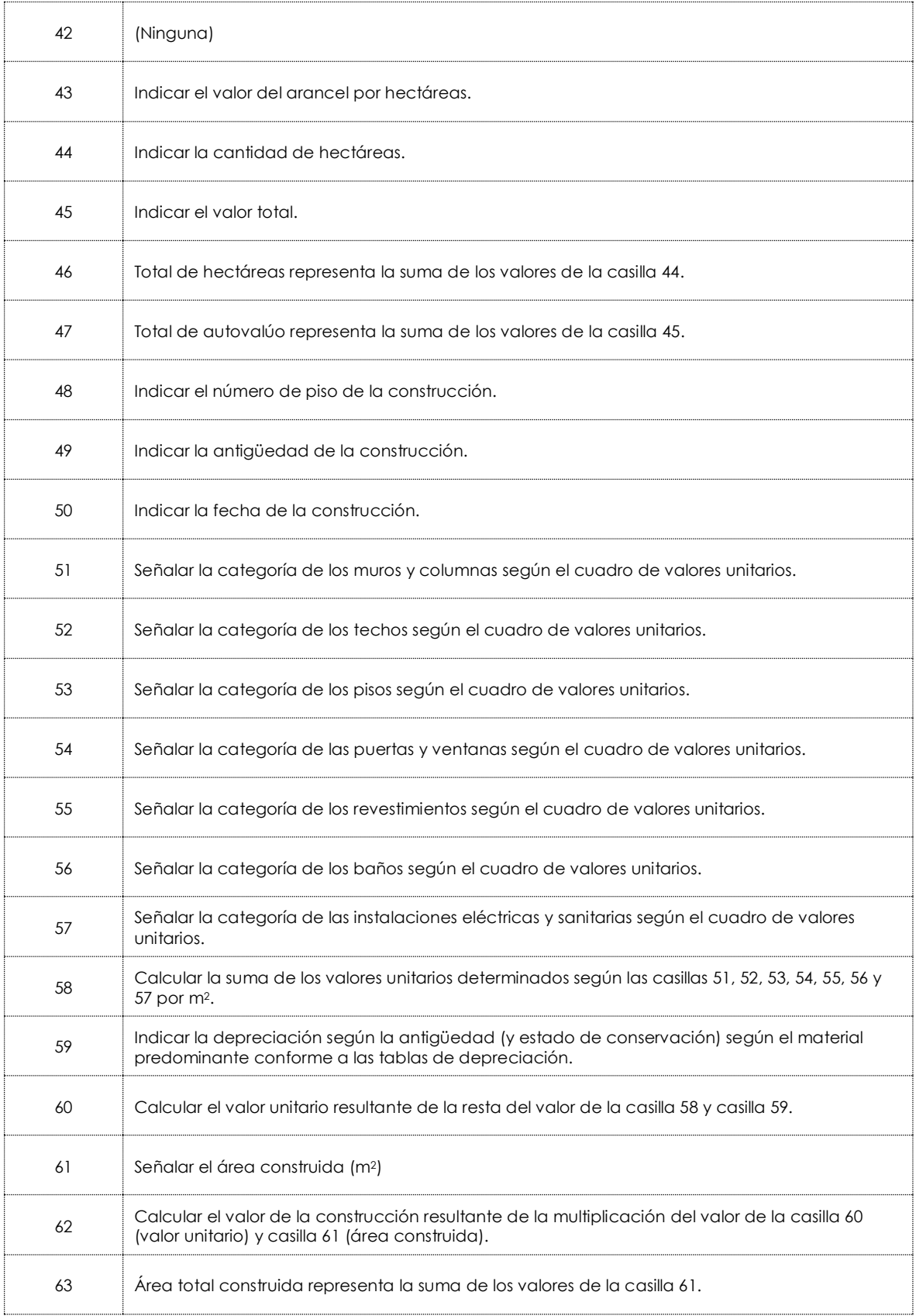

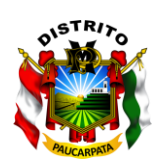

## **Gerencia de Administración Tributaria**

Municipalidad Distrital de Paucarpata

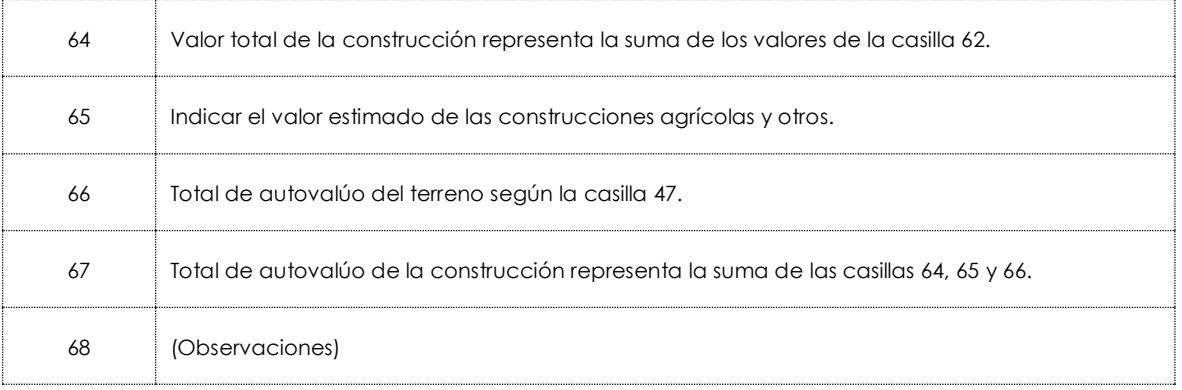

- *Cabe indicar que los valores indicados corresponderán a los valores unitarios oficiales de edificación y valores unitarios a costo directo de algunas obras complementarias e instalaciones fijas y permanentes para Lima Metropolitana y la Provincia Constitucional del Callao, la Costa, Sierra y Selva aprobados para su aplicación en el ejercicio fiscal declarado.*
- *Es de aplicación los Planos Prediales que contienen los Valores Arancelarios de Terrenos Urbanos, expresados en nuevos soles por metro cuadrado de las áreas urbanas aprobados para su aplicación en el ejercicio fiscal declarado.*
- *Es de aplicación las tablas de depreciación por antigüedad y estados de conservación según material estructural predominante Resolución Ministerial Nº 126-2007-VIVIENDA.*